## **Regeln für Videokonferenzen in der Mittelstufe**

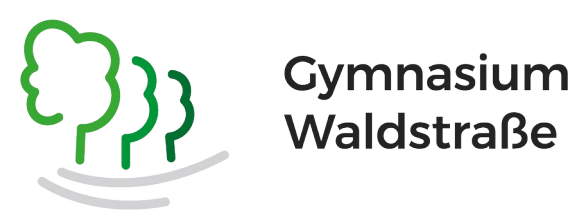

## Vor der Konferenz

- Stelle sicher, dass du einen ruhigen Platz zum Arbeiten hast und deine Technik funktioniert (W-LAN, Mikrofon, Kamera).
- Kleide dich angemessen und überprüfe, ob das im Hintergrund zu Sehende vorzeigbar ist. Schalte ansonsten gerne ein Hintergrundbild ein.
- Sei pünktlich mit den nötigen Materialien an deinem Arbeitsplatz.
- Solltest du aus technischen Gründen nicht an der Videokonferenz teilnehmen können, informiere deine Lehrerin / deinen Lehrer umgehend.

## Während der Sitzung

- Schalte deine Kamera und dein Mikrofon zur Begrüßung ein.
- Wenn der Unterricht beginnt, schalte dein Mikro auf "stumm".
- Melde dich, indem du das Handsymbol anklickst, und aktiviere dein Mikro, wenn du mit deinem Beitrag an der Reihe bist. Entferne nach deinem Beitrag das Handzeichen und schalte dein Mikro wieder aus.
- Nutze die Chatfunktion nur für wichtige Fragen oder Rückmeldungen.
- Schalte niemanden auf "stumm" oder entferne entferne sie / ihn aus der Konferenz.
- Mache niemals Bild- / Tonaufnahmen der Konferenz. Das ist strafbar (!) und wird entsprechend geahndet.
- Sei höflich zu deinen Mitschülerinnen und Mitschülern, unterstütze sie bei Bedarf und verzichte auf Veröffentlichung beleidigender und störender Kommentare.
- Nimm alleine (ohne Eltern / Geschwister) am Distanzunterricht teil.

## Nach dem Unterricht

- Stelle sicher, dass du verstanden hast, welche Aufgaben du zur nächsten Sitzung erledigen sollst. Im Zweifel frage im Klassenchat oder bei der Lehrkraft nach.
- Bearbeite die Aufgaben selbstständig in der vorgegeben Frist. Denk daran, dass deine Mitarbeit bewertet wird.